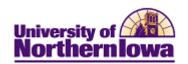

## **Accessing Advisor Center**

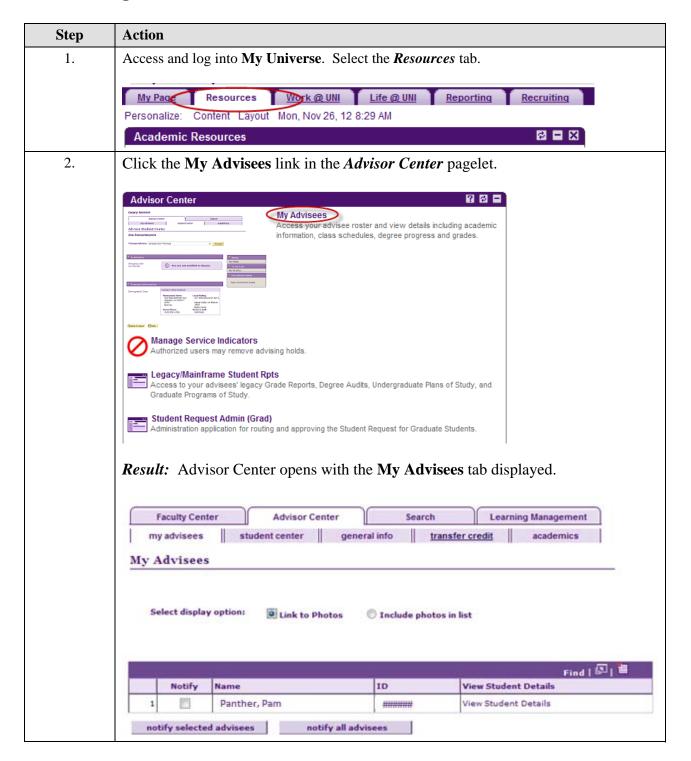

Last updated: 11/26/2012 Page 1